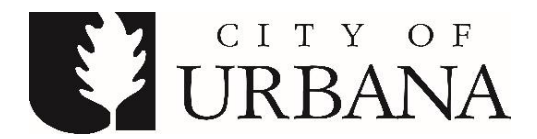

# **URBANA FIRE DEPARTMENT FOREIGN FIRE TAX BOARD MEETING**

**DATE: May 12, 2020 TIME: 7:30 a.m. PLACE: Via Zoom**

# **A G E N D A**

- **1. Call to Order**
- **2. Approval of Minutes of Previous Meeting**

February 11, 2020

- **3. Approval of the Treasurer's Report**
- **4. Public Input**
- **5. Old Business**
	- a. Picture Board
	- b. Fire station recliners
	- c. Kitchen table and chairs Sta.1
	- d. Refrigerator purchase for station 2
	- e. Patio furniture Stations 1&3
	- f. Epoxy floor coating Stations 2&3
	- g. Kitchen table and chairs Sta.2

#### **6. New Business**

- a. Victory sanitizing sprayers for Sta. 2, 3, &4
- b. Workout equipment
- c. End tables for all stations
- d. UFD neon sign
- e. Elections

#### **7. For the Good of the Order**

#### **8. Adjournment**

\*\*\*Due to the Governor's stay at home order, the Urbana City Building will not be open to the public during this meeting. For those wishing to provide public input, please email your statement to tdprendergast@urbanaillinois.us by 1 PM on 5/11/2020. Your statement will be read into the record. Public input may also be provided via Zoom.\*\*\*

Persons with disabilities needing special services or accommodations for this meeting should contact the City of Urbana's Americans with Disabilities Coordinator at 384-2466.

Join Zoom meeting: <https://illinois.zoom.us/j/97011665990>

Meeting ID: 970 1166 5990

Password: None

One tap mobile

+13126266799,,97011665990# US (Chicago)

+19292056099,,97011665990# US (New York)

Dial by your location

- +1 312 626 6799 US (Chicago)
- +1 929 205 6099 US (New York)
- +1 346 248 7799 US (Houston)
- +1 669 900 6833 US (San Jose)
- +1 253 215 8782 US
- +1 301 715 8592 US
- Meeting ID: 970 1166 5990

Find your local number[: https://zoom.us/u/a25InaJ15](https://zoom.us/u/a25InaJ15)

# **Providing Public Input**

## *Providing Public Input by e-mail:*

We ask that if you possibly can, submit your public comments by email by the start of the meeting to the email address listed on the agenda. Email must be received by the start of public input at the meeting and will only be taken during the public input portion of the agenda.

## *Providing Public Input from a computer browser or the Zoom app on a mobile device:*

- The link to join by computer is listed on the agenda.
- · You do not need to install software on a computer to use Zoom. You can click "Join from your browser." It appears Zoom prefers for users to download and install their meeting client software on your computer. Choose the option you are comfortable with and note, these may be browser specific. There is a Zoom app for smartphones.
- Make sure you have a microphone on your computer if you wish to speak. Please identify yourself with first and last name in Zoom for the record if you wish to speak.
- · Please turn-off any sound from other sources as there will be a lag in the audio if you are also watching the meeting. You should see the meeting video stream through Zoom, see the staff presentation slides, and hear people talking.
- · You can find tutorials and help information here: [https://support.zoom.us/hc/en](https://support.zoom.us/hc/en-us/articles/201362193-How-Do-I-Join-A-Meeting-)[us/articles/201362193-How-Do-I-Join-A-Meeting-](https://support.zoom.us/hc/en-us/articles/201362193-How-Do-I-Join-A-Meeting-)

### *Providing Public Input by phone:*

- $\cdot$  Join by calling the phone number shown in the agenda.
- $\cdot$  Callers will then be asked to enter the Meeting ID number followed by the # key. The Meeting ID number is listed on the agenda.
- All callers are muted by default.
- · If you wish to speak, please "Raise your hand" **by pressing \*9 once** this toggles the raise/lower hand option. When called on by the host by your phone number, you will be un-muted to speak. When you are done, the host will "lower your hand" and mute you - there is no need to press any more buttons.

As a reminder, public input can be received and is encouraged before the meeting via email as listed above.

This is a work in progress, a learning situation for all involved, so we ask for your patience as we move forward. We are unable to provide computer and technical assistance and will move forward during the meeting as necessary. Thank you for your understanding in this difficult situation.

Persons with disabilities needing special services or accommodations for this meeting should contact the City of Urbana's Americans with Disabilities Coordinator at 384-2466 or TTY at 384-2447.